# **Table of Contents**

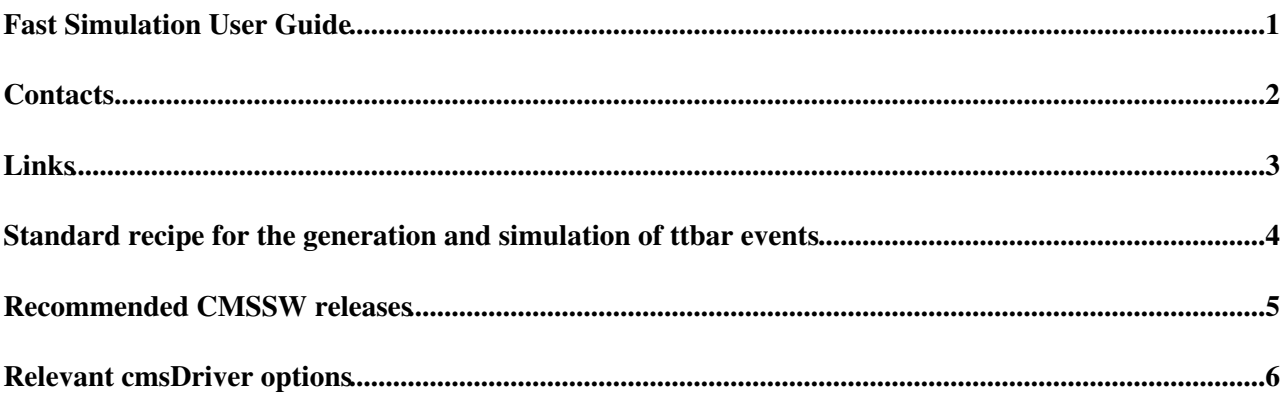

### <span id="page-1-0"></span>**Fast Simulation User Guide**

We welcome all suggestions to improved the FastSim documentation. Feel free to bug the people listed under SWGuideFastSimulation#Contacts.

#### <span id="page-2-0"></span>**Contacts**

- **Convener**: Sam Bein
- **Hypernews forum**:<https://hypernews.cern.ch/HyperNews/CMS/get/famos.html> ([hn-cms-famos@cernNOSPAMPLEASE.ch\)](mailto:hn-cms-famos@cernNOSPAMPLEASE.ch)

### <span id="page-3-0"></span>**Links**

- FastSim main page: [FastSim](https://twiki.cern.ch/twiki/bin/view/CMS/FastSim) (CMS only)
- FastSim examples: SWGuideFastSimulationExamples
- FastSim developer's guide: [SWGuideFastSimulationDev](https://twiki.cern.ch/twiki/bin/view/CMS/SWGuideFastSimulationDev) (CMS only)
- FastSim FAQs: [SWGuideFastSimFAQ](https://twiki.cern.ch/twiki/bin/view/CMSPublic/SWGuideFastSimFAQ)

#### <span id="page-4-0"></span>**Standard recipe for the generation and simulation of ttbar events**

See SWGuideFastSimulationExamples

### <span id="page-5-0"></span>**Recommended CMSSW releases**

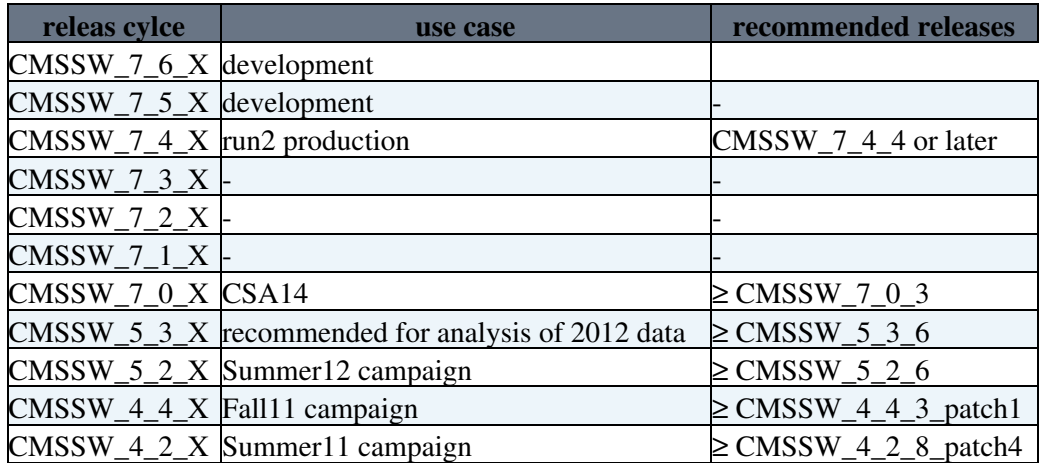

# <span id="page-6-0"></span>**Relevant cmsDriver options**

The **cmsDriver.py** command is documented [here \(outdated\)](https://twiki.cern.ch/twiki/bin/view/CMSPublic/SWGuideCmsDriver) and [here \(incomplete\)](https://twiki.cern.ch/twiki/bin/view/CMS/PdmVCmsDriverStandardCommands) and in **cmsDriver.py --help** . The next table lists and explains the options relevant for FastSim.

Example **cmsDriver.py** commands for the fast simulation are available on SWGuideFastSimulationExamples.

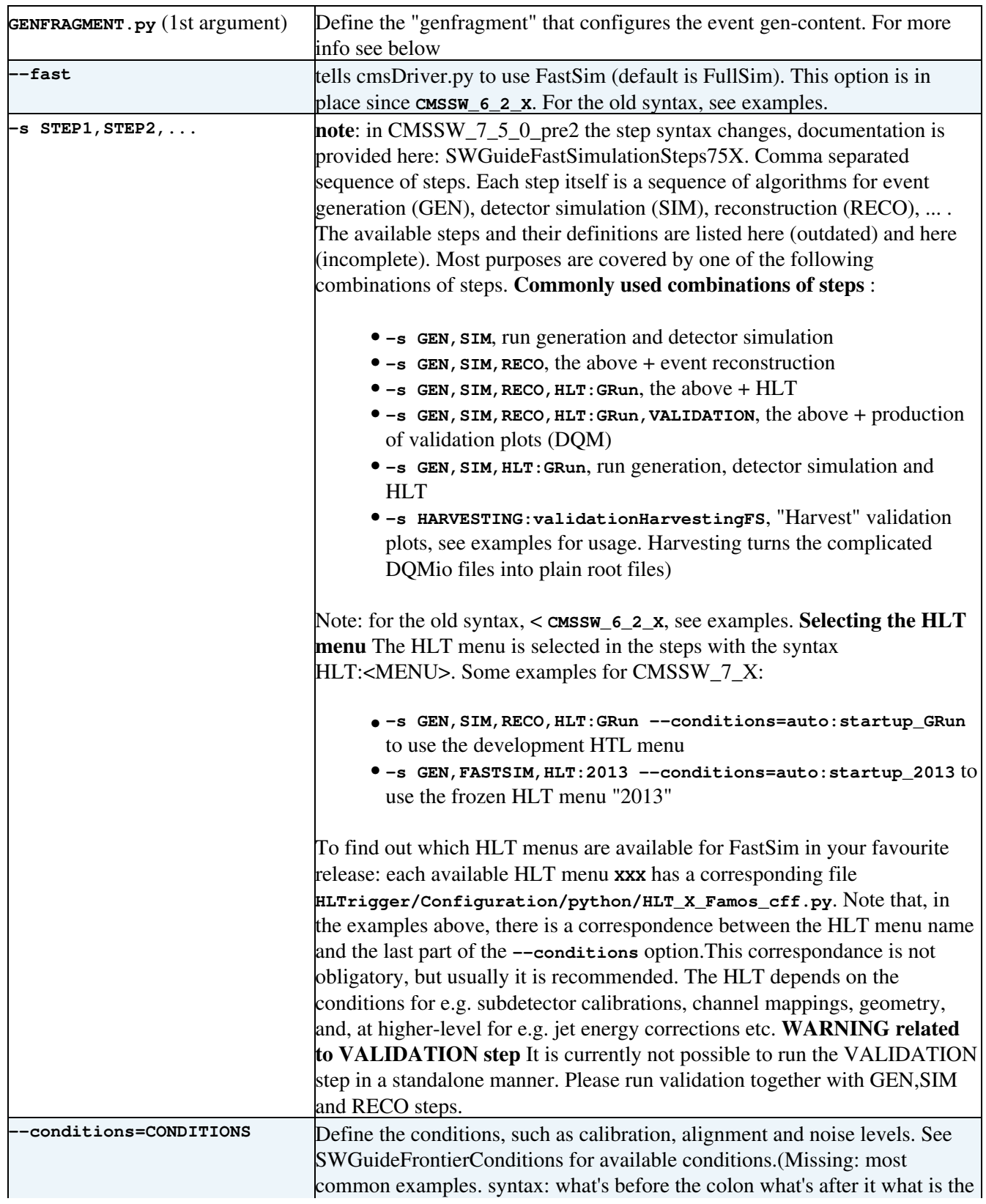

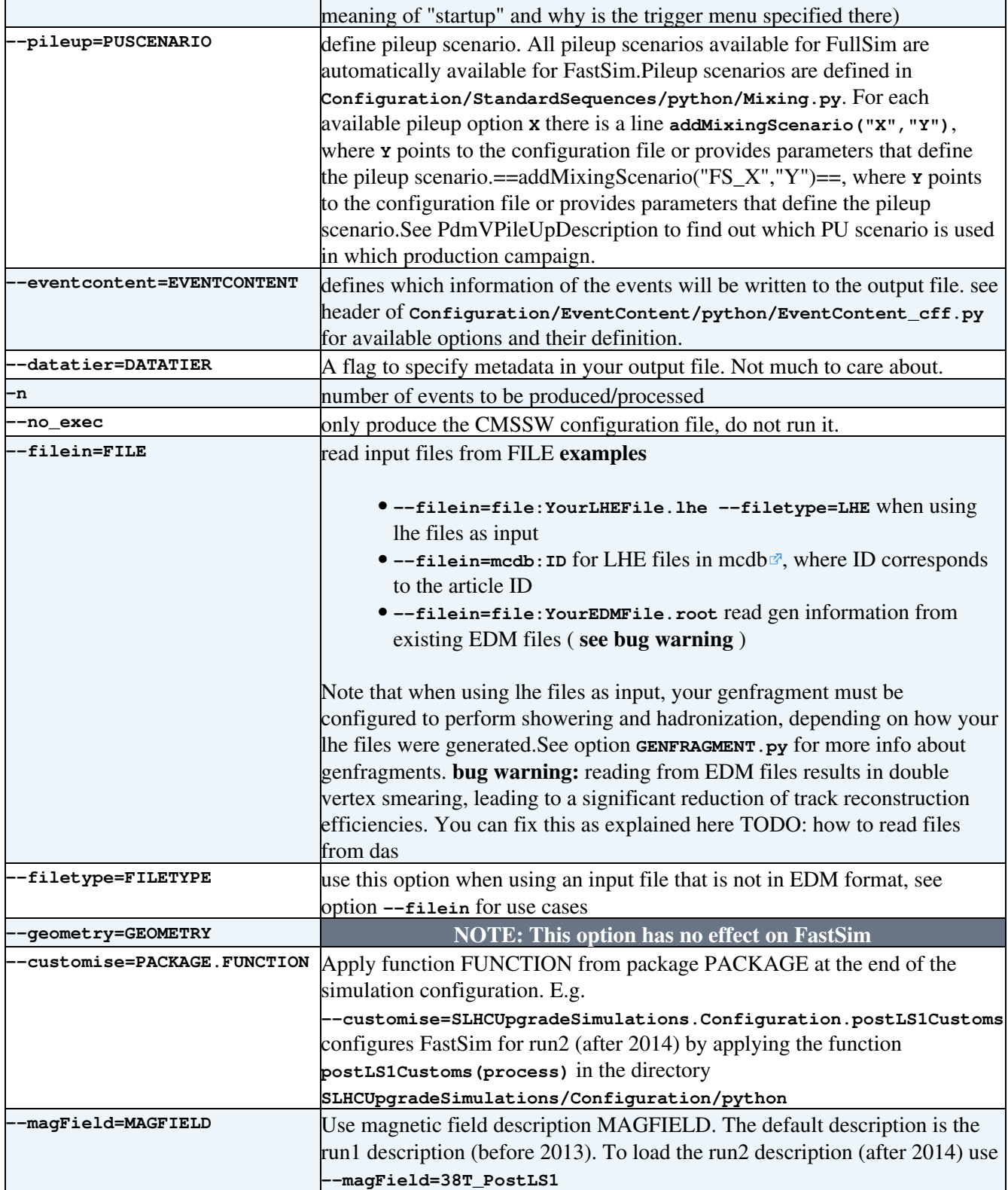

-- [LukasVanelderen](https://twiki.cern.ch/twiki/bin/view/Main/LukasVanelderen) - 27 Mar 2014

This topic: CMSPublic > SWGuideFastSimulation Topic revision: r40 - 2020-11-12 - SezenSekmen

Copyright &© 2008-2021 by the contributing authors. All material on this collaboration platform is the property of the contributing authors. or Ideas, requests, problems regarding TWiki? use [Discourse](https://discourse.web.cern.ch/c/collaborative-editing/wikis/12) or [Send feedback](https://twiki.cern.ch/twiki/bin/view/Main/ServiceNow)